## **Break-even Point in Dollars**

(multiple products or services)

## **Break-even Point in \$ = Fixed expenses** divided by the

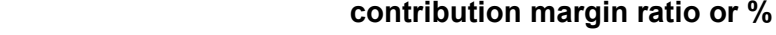

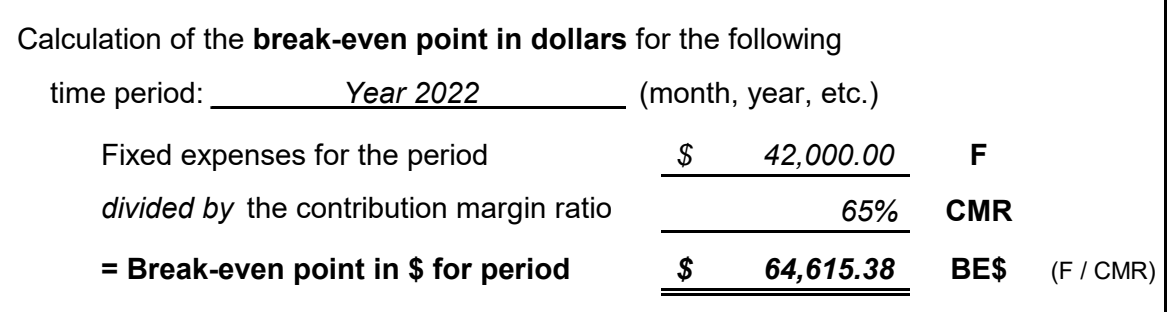

## Notes:

services provided) will remain the same. This break-even point assumes that the product mix (proportions of various products sold or

**F** changes. Enter your total fixed expenses here: Fixed expenses are those expenses that will not change in total as the volume of activity

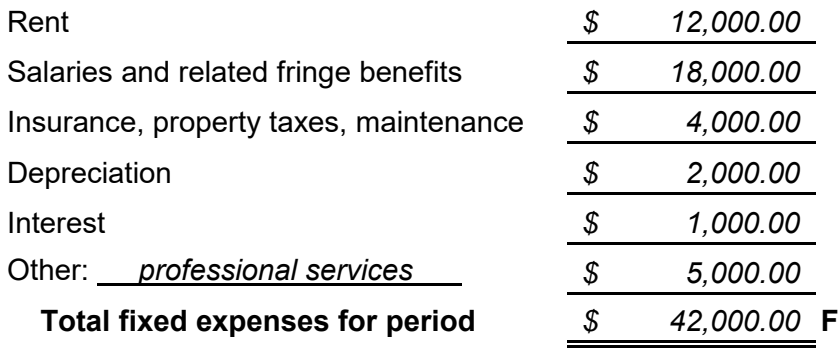

**CMR** Contribution margin ratio or % = 100% minus the variable expenses as a percentage of sales. In the following example the contribution margin ratio is 60%:

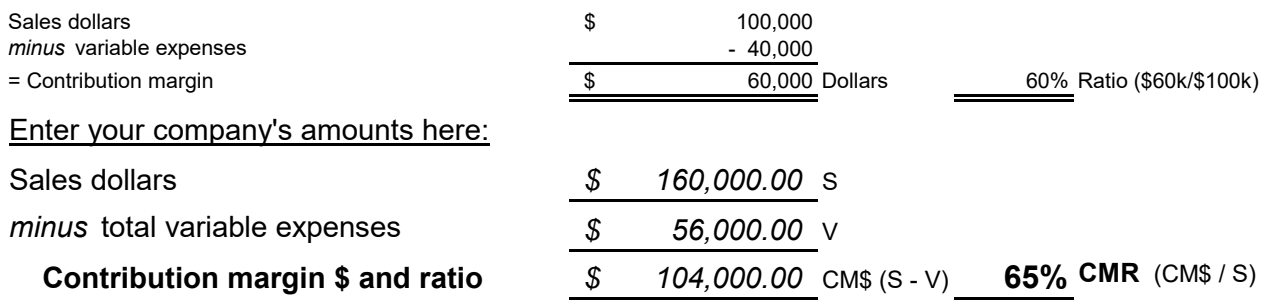

**V** Variable expenses are the expenses that change in total as the volume of activity changes. Enter your total variable expenses here:

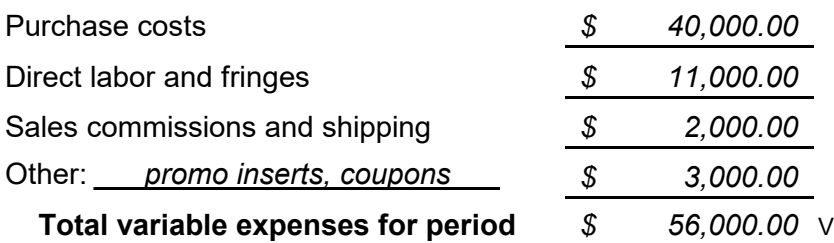

For a blank form see **Form B3**.

*Learn more about break-even point at www.AccountingCoach.com*